# **Algoritma dan Pemrograman**

# **Pertemuan Ke-5 Input dan Output**

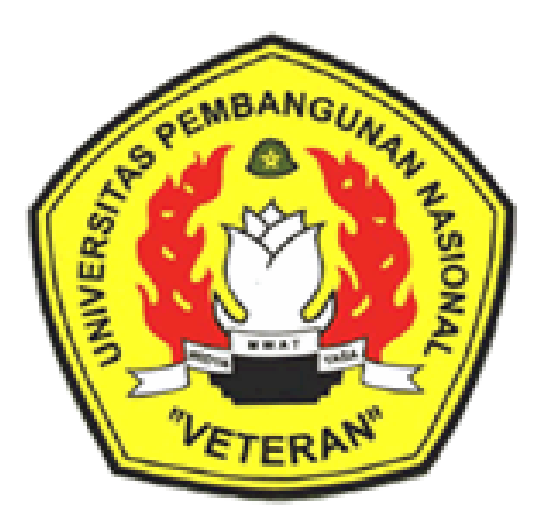

**Disusun Oleh : Wilis Kaswidjanti, S.Si.,M.Kom.**

**Jurusan Teknik Informatika Fakultas Teknologi Industri Universitas Pembangunan Nasional "Veteran" Yogyakarta**

# **Algoritma dan Pemrograman**

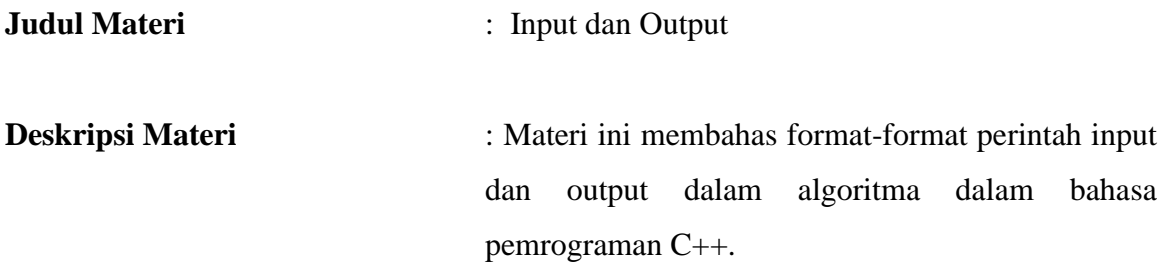

# **Tujuan Instruksional Khusus** :

- 1. Mendeskripsikan perbedaan fungsi input dan output dari dan ke piranti keluaran
- 2. Merumuskan format-format fungsi input dan output dari dan ke piranti keluaran

# **BAB V INPUT DAN OUTPUT**

# **1. PENDAHULUAN**

Bab ini memiliki kompetensi dasar untuk menggunakan fungsi input dan output. Input dan output pada bab ini diasumsikan bahwa data masukan dibaca dari papan ketik (*keyboard*) dan keluarannya dicetak ke layar (*monitor*).

#### **2. PENYAJIAN**

#### **2.1. INPUT**

# *ALGORITMA :*

INPUT(daftarvariabel)

*atau*

read (daftarvariabel)

Contoh :

```
Deklarasi
         C : integer
    Deskripsi
          Input(C)
1.
```
2.

- y : riil
- z : char
- nama : string

Deskripsi

**Deklarasi** 

Input (y)

- Input (z)
- Input (nama)

# *BAHASA C++ ( dan BAHASA C) :*

#### **Jika menggunakan #include <stdio.h>**

#### **a. Fungsi scanf()**

Fungsi scanf() digunakan untuk menginput data berupa data numerik, karakter dan string secara terformat. Kode penentu format adalah sbb:

- %c : Membaca sebuah karakter
- %s : Membaca sebuah string
- %i, %d : Membaca sebuah bilangan bulat (integer)
- %f, %e : Membaca sebuah bilangan pecahan (real)  $\rightarrow$  float
- %o : membaca sebuah bilangan octal
- %x : Membaca sebuah bilangan heksadesimal
- %u : Membaca sebuah bilangan tak bertanda

# **b. Fungsi gets()**

Fungsi gets() digunakan untuk memasukkan data bertipe string dan tidak dapat digunakan untuk memasukkan data numeric dan tidak memerlukan penentu format

# **c. Fungsi getchar()**

Fungsi getchar() digunakan untuk membaca data yang bertipe karakter

# **d. Fungsi getch() dan getche()**

Fungsi getch() dan getche() digunakan untuk membaca data karakter. Karakter yang dimasukkan tidak perlu diakhiri dengan penekanan tombol enter. Jika menggunakan fungsi getch() karakter yang dimasukkan tidak akan ditampilkan pada layer. Sedangkan pada getche() karakter yang dimasukkan akan ditampilkan pada layar.

```
scanf("%format", &var);
gets();
getchar();
getch(varchar);
getche();
```

```
Contoh :
```

```
#include <stdio.h>
main()
{
    int C;
    printf("Masukkan nilai C = ");
    scanf("%d",&C);
   printf("Nilai C = \frac{8d}{n}", C);
}
```
Output :

```
Masukkan nilai C = 30
||Nilai c = 30
```

```
#include <stdio.h>
main()
{
     char nama[25];
     printf("Masukkan nama = ");
     gets(nama);
     printf("Hallo %s\n",nama);
}
```

```
Output :
```
Masukkan nama = Nur Hanif Hallo Nur Hanif

#### **Jika menggunakan #include <iostream.h> :**

**a.** Format : **cin >> var**

Fungsi cin >> digunakan untuk menginput data berupa data numerik, karakter dan string (string hanya satu kata untuk format ini).

Var dapat lebih dari satu variable ( cin>>var1>>var2), dalam hal ini data diinput langsung untuk kedua var dengan pemisah spasi atau tab atau enter.

**b.** Fungsi **getch()** dan **getche()**

Penjelasan sama dengan jika menggunakan stdio.h.

**c.** Format : **cin.get(var,sizeof(var))**

Penggunaan format ini untuk membaca/menginput string lebih dari satu kata, tetapi akan mengakibatkan kesalahan jika dalam satu program menggunakan perintah ini lebih dari satu kali. Untuk menangani masalah ini lebih baik menggunakan format **cin.getline().**

**d.** Format : **cin.getline(var,sizeof(var))**

**e.**  $\vert$  cin >> var; cin.get(var,sizeof(var)); cin.getline(var,sizeof(var)); Contoh :

```
#include <iostream.h>
main()
{ int C;
       cout << "Masukkan nilai C =";
       \sin \gg C;
       cout \langle\langle"Nilai C = " \langle\langle C \rangle}
```
Output :

**Masukkan nilai C = 30**  $\sqrt{\frac{1}{10}}$ Nilai c = 30

```
#include <iostream.h>
void main()
{ char nama[25];
     cout << "Masukkan nama =";
     cin.getline(nama,sizeof(nama));
     cout << "Hallo " << nama;
}
```
Output :

Masukkan nama = Nur Hanif Hallo Nur Hanif

#### **2. OUTPUT**

#### *ALGORITMA :*

OUTPUT(daftar\_item)

*atau*

write(daftar\_item)

*Item dapat berupa :*

*Variable, konstanta, string, character, angka, nilai Boolean, dan ekspresi*

Contoh :

```
Deklarasi
     C : integer
Deskripsi
     C \leftarrow 10
       Output(C)
```
# *BAHASA C++ (dan BAHASA C) :*

**Jika menggunakan #include <stdio.h> :**

#### **a. Menampilkan data ke layar monitor**

Fungsi printf() digunakan untuk menampilkan semua jenis data (numeric dan

karakter) / .untuk menampilkan variabel.

```
misal : 
            int x = 20printf ("nilai x=%d",x)
            hasil= nilai x=20
```
 Fungsi puts() digunakan untuk menampilkan data string dan secara otomatis akan diakhiri dengan perpindahan baris / dapat memuat nilai apa adanya.

misal :

puts ("upn") hasil = upn  $\rightarrow$  untuk string

Fungsi putch() digunakan untuk menampilkan sebuah karakter.

```
printf("string dan %format", var);
printf("string");
putch("char");
puts("string");
```
Contoh :

```
#include <stdio.h>
                                       Output :
void main()
{ int C;
     C = 10;nilai C =
                                                   10
     printf("nilai C = \frac{1}{6}d", C);
}
```
# **b. Mengatur tampilan bilangan pecahan (float).**

Bentuk umum :

printf("%m.nf", argument);

m : menyatakan panjang range n : menyatakan jumlah digit di belakang koma. argument : nilai atau variable yang akan ditampilkan.

Contoh :

```
printf("%5.2f", nilai); artinya variable nilai akan ditampilkan sebanyak
```
5 digit dengan 2 digit di belakang koma.

#### **Jika menggunakan #include <iostream.h> :**

**a. Menampilkan data ke layar monitor**

Format :

```
cout << var;
```
**cout << konstanta;**

Fungsi cout << digunakan untuk menampilkan semua jenis data (numeric dan karakter) yang berupa nilai dalam variabel maupun berupa konstanta.

#### **b. Mengatur tampilan bilangan pecahan (float).**

Untuk mengatur presisi bilangan pecahan digunakan perintah setprecision(n) dengan menambahkan file include iomanip.h. Dimana n menyatakan jumlah kepresisian. Contoh :

cout << setprecision(5); artinya variable **nilai** akan ditampilkan sebanyak 5 digit.

```
\overline{\text{cout}} \ll \text{var};cout << konstanta;
```

```
Contoh :
```

```
#include <iostream.h>
void main()
{ int C;
      C = 10;cout \langle\langle "nilai C = " \langle\langle C \rangle]}
```
Output :

#### *Manipulator dalam C++ :*

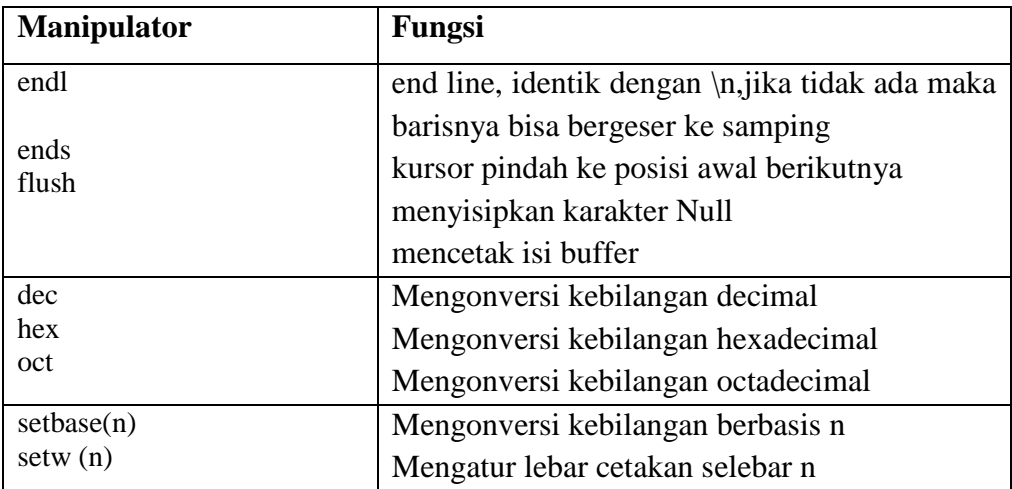

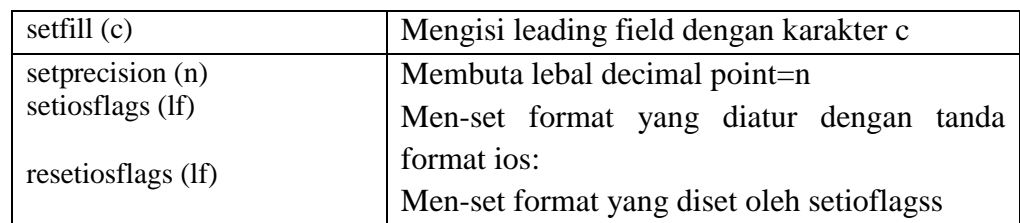

Contoh menggunakan manipulator :

1. penggunaan manipulator endl :

```
#include <iostream.h>
void main ()
{
  cout << "ABC" << endl;
  cout << "PQR";
}
```
Output :

```
ABC
PQR|
```
2. penggunaan manipulator ends

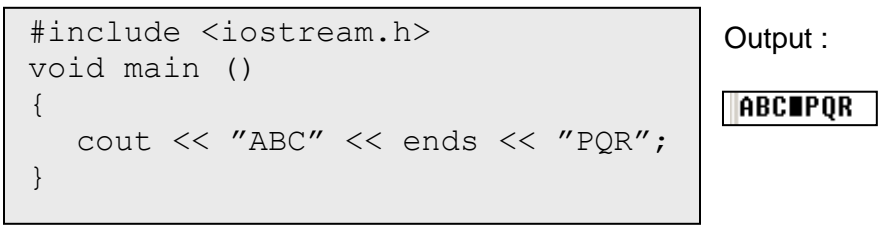

# 3. penggunaan manipulator setw(n)

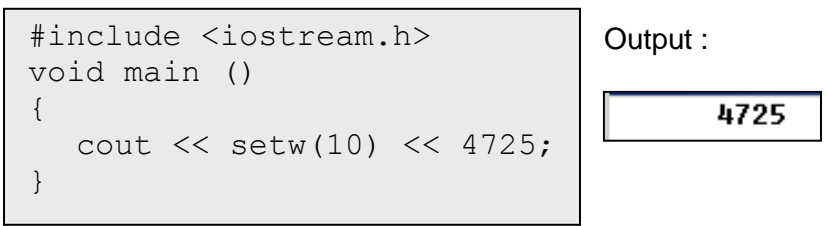

- Jika nilai setw() lebih kecil dari nilai maka tidak aka ada pengaruhnya

# 4. penggunaan manipulator setfill(c)

```
# include <iostream.h>
void main ( )
{
     cout << setw (7) <<setfill ("**") << 1500;
}
```
Output :

**\*\*\*1500**

Contoh :

▪ Menghitung luas empat persegi panjang

Tulis algoritma masing-masing dalam notasi algoritma dan C++ (dengan include <stdio.h> dan <iostream.h>) yang membaca panjang dan lebar dari sebuah empat persegi panjang, lalu menghitung luas segiempat yang berbentuk empat persegi panjang. Luas segiempat adalah panjang dikali lebar !

Penyelesaian :

#### **Algoritmik :**

```
ALGORITMA Luas_Empat_Persegi_Panjang
{ Membaca panjang dan lebar segiempat yang berbentuk empat 
persegi panjang, menghitung luasnya, lalu mencetak luas 
tersebut ke piranti keluaran. }
DEKLARASI
    panjang : real {panjang segiempat, satuan cm )
    lebar : real {lebar segiempat, satuan cm }
    luas : real {luas segiempat, satuan cm2 )
DESKRIPSI :
    read(panjang, lebar)
    luas ← panjang * lebar
    write(luas)
```
**Bahasa C++ dengan menggunakan #include <stdio.h> :**

```
/* PROGRAM LUAS SEGIEMPAT
/* Membaca panjang dan lebar segiempat yang berbentuk 
empat persgi panjang, menghitung luasnya, lalu mencetak 
luas tersebut ke piranti keluaran. */
#include<stdio.h>
main()
{
   /* DEKLARASI */
   float panjang; /* panjang segiempat, dalam satuan cm */ 
 float lebar; /* lebar segiempat, dalam satuan cm */
 float luas; /* luas segiempat, dalam satuan cm2 */
   /* DESKRIPSI */
```

```
printf("Berapa panjang segiempat? "); scanf("%f", &panjang);
 printf("Berapa lebar segiempat ? "); scanf("%f", &lebar);
luas = panjang * lebar;
printf("Luas segiempat = f \in \n\pi, luas);
```
Output :

}

Berapa panjang segiempat? 5 Berapa lebar segiempat? 3 Luas segiempat = 15.000000

**Bahasa C++ dengan menggunakan #include <iostream.h> :**

```
/* PROGRAM LUAS SEGIEMPAT
/* Membaca panjang dan lebar segiempat yang berbentuk 
empat persgi panjang, menghitung luasnya, lalu mencetak 
luas tersebut ke piranti keluaran. */
#include<iostream.h>
void main()
{
  /* DEKLARASI */
   float panjang; /* panjang segiempat, dalam satuan cm */ 
   float lebar; /* lebar segiempat, dalam satuan cm */
   float luas; /* luas segiempat, dalam satuan cm2 */
   /* DESKRIPSI */
  cout << "Berapa panjang segiempat ?" ; 
   cin >> panjang ;
   cout << "Berapa lebar segiempat ?" ; 
   cin >> lebar;
  luas = panjang * lebar;
  cout \ll "Luas segiempat = " \ll luas;
}
```
Output :

Berapa panjang segiempat ?5 Berapa lebar seqiempat ?3  $\vert$ Luas segiempat = 15

#### **PENUTUP**

Notasi input dan output sangat penting dalam suatu pemrograman karena merupakan sarana interaksi antara komputer dan manusia dalam berkomunikasi. Banyak format input dan output yang dimiliki bahasa pemrograman C++, tinggal programmer yang menentukan format mana yang dipakai sesuai kebutuhan.

#### **SOAL-SOAL**

1. Buatlah algoritma kemudian buat juga ke dalam bahasa C++ untuk program mengkonversi tekanan suhu dari Celcius ( $^{0}C$ ) ke Fahrenheit ( $^{0}F$ ), Reamur(R), Kelvin (K) !

#### **Referensi** :

- Buku Teks
	- 1. Munir, Rinaldi (2005), *Algoritma dan Pemrograman dalam Bahasa Pascal dan C*, Buku 1, Edisi Ketiga, Penerbit Informatika Bandung.
	- 2. Charibaldi, N. (2004), *Modul Kuliah Algoritma Pemrograman I*, Edisi Kedua, Yogyakarta
- Buku Acuan/Referensi
	- 1. Brassard, Gilles (1999), *Fundamentals of algorithma*, PrinteceHall.
	- 2. Jarne, Stroustrup B. (1997), *C++ Programming language,* AT &T.
	- 3. Kristanto, Andri (2003), *Algoritma pemrograman C++*, Graha Ilmu.
	- 4. Schildt,Herbert (2000), *The Complete Reference C++*, McGraw-Hill.
	- 5. Sedgewick, R. (2000), *Algoritma Third edition In C part 5*, Addison Wesley.